## **Instytut Pamięci Narodowej - Kraków**

https://krakow.ipn.gov.pl/pl4/fotorelacje/59998,Wadowickie-uroczystosci-z-okazji-40-rocznicy-wyboru-kard-Karola-Wojtyly-na-papie.html 02.05.2024, 15:41

## **Wadowickie uroczystości z okazji 40. rocznicy wyboru kard. Karola Wojtyły na papieża**

**Dokumenty ze zbiorów IPN na wystawie w Muzeum Dom Rodzinny Ojca Świętego Jana Pawła II**

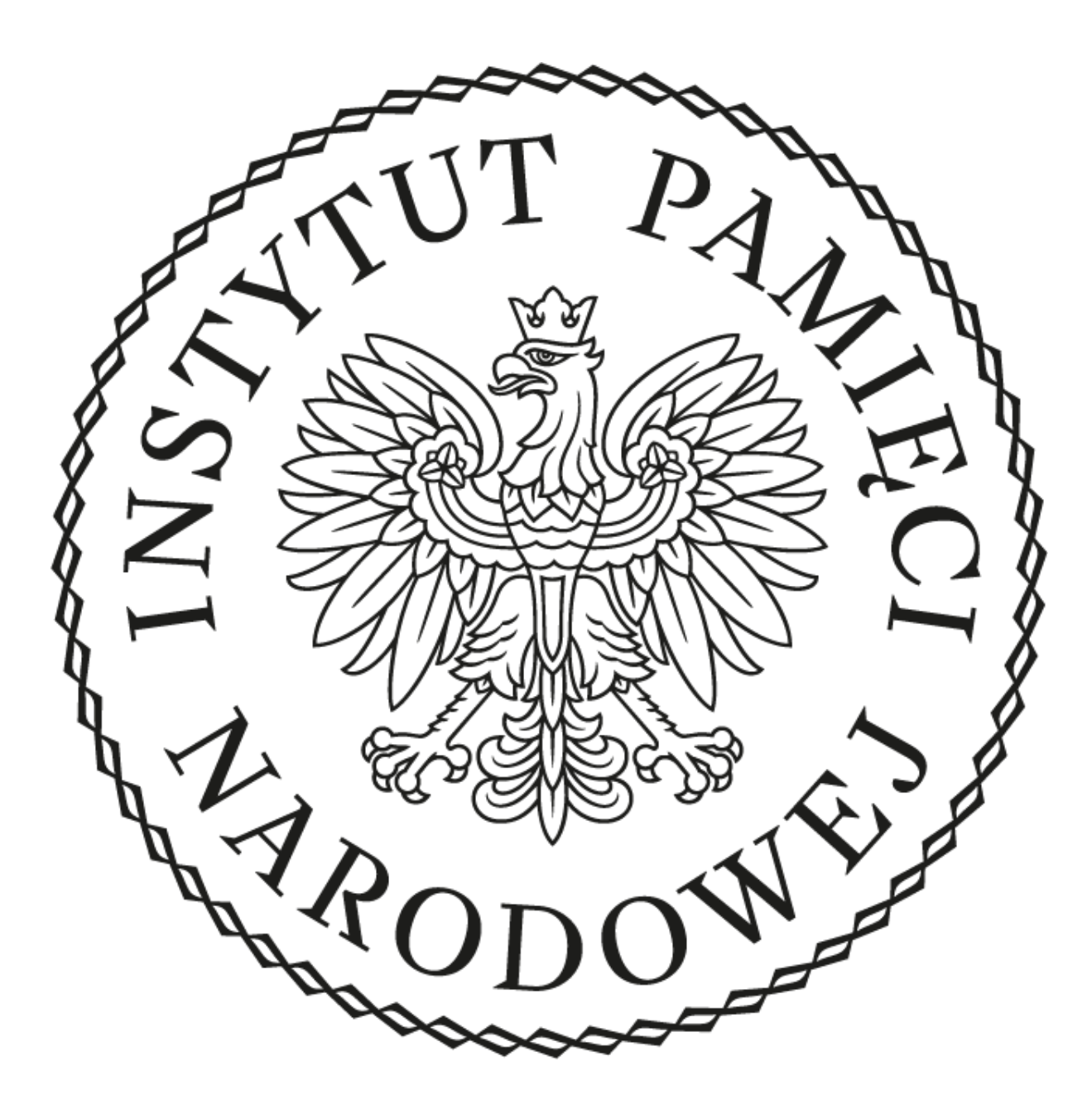

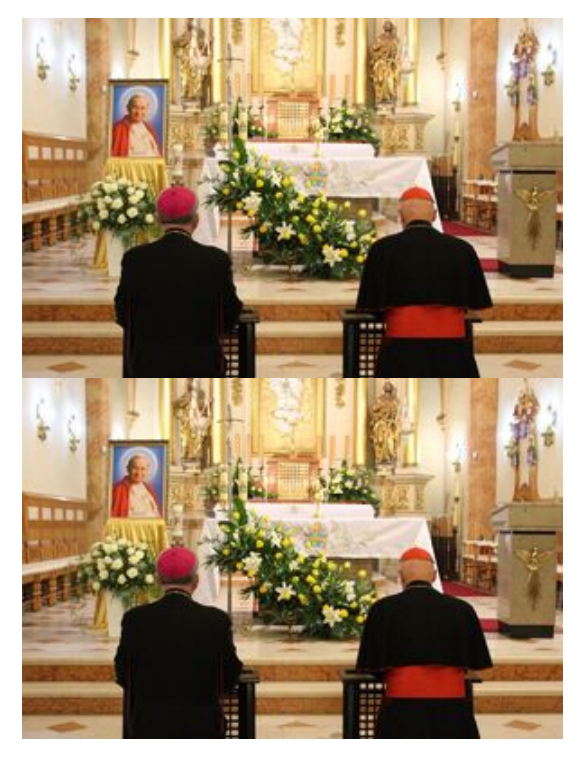

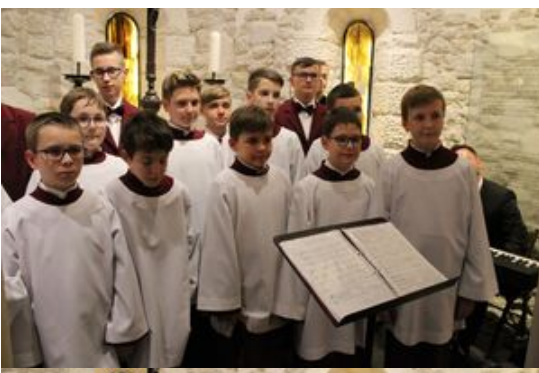

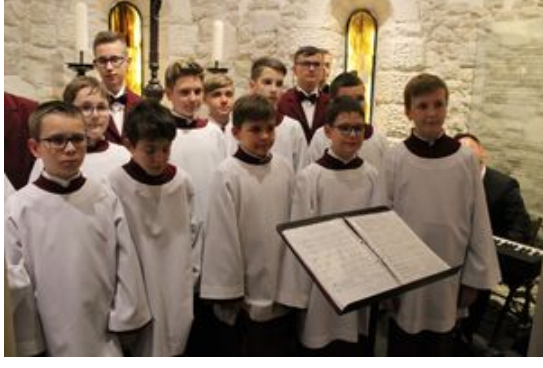

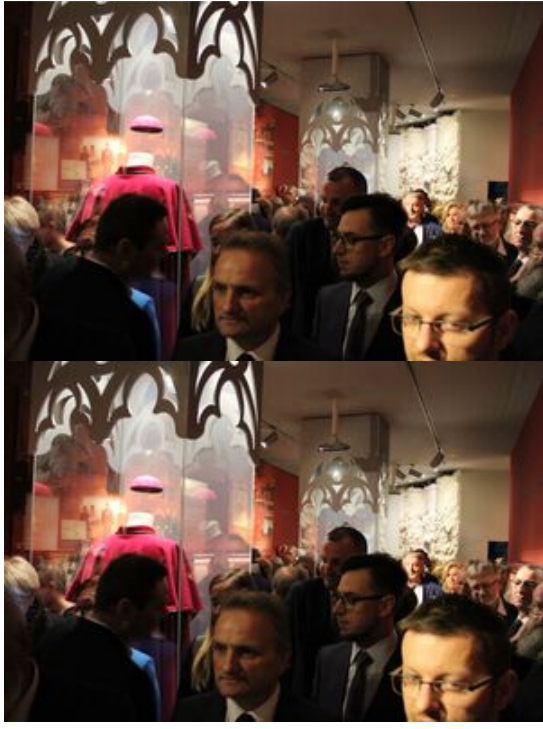

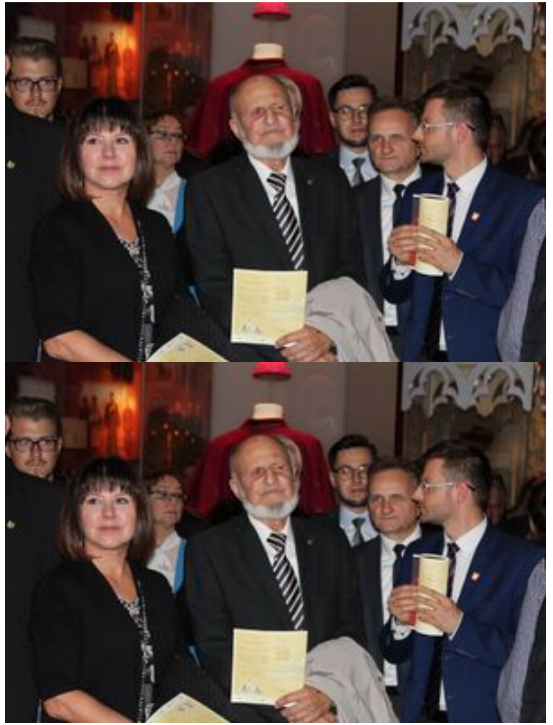

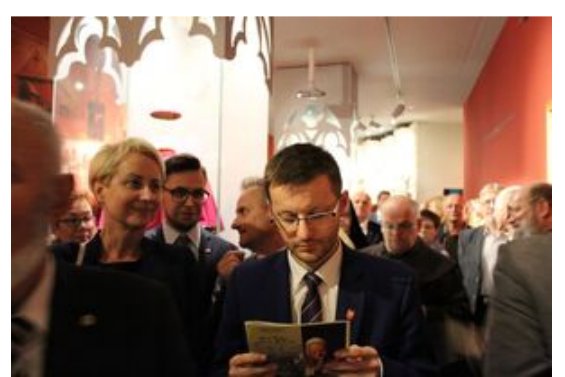

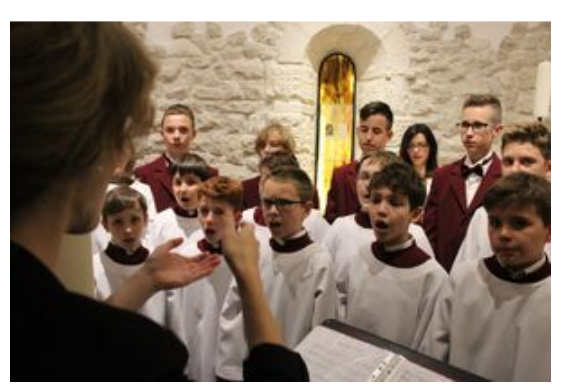

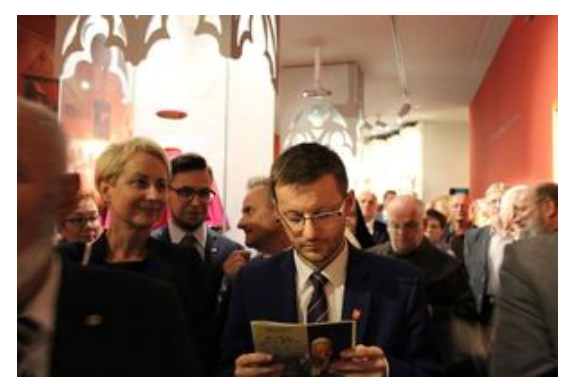

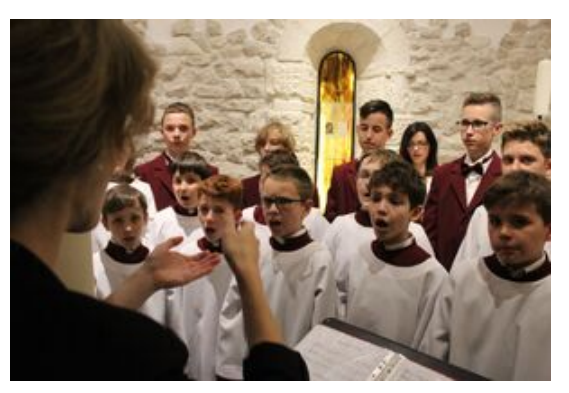

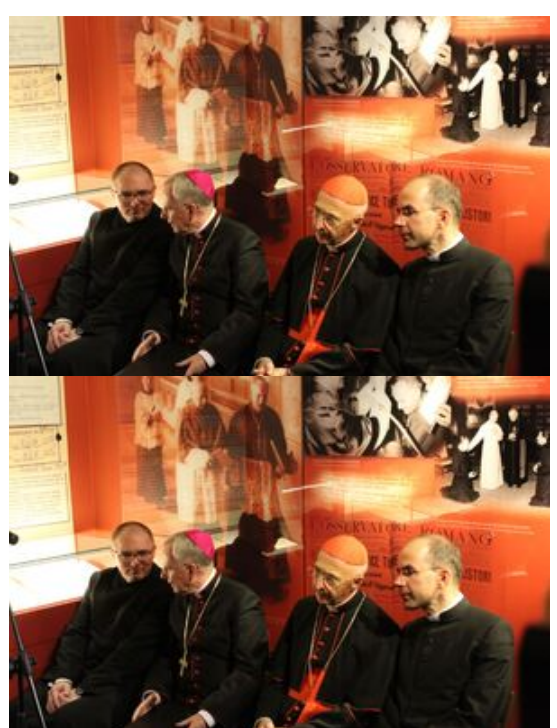

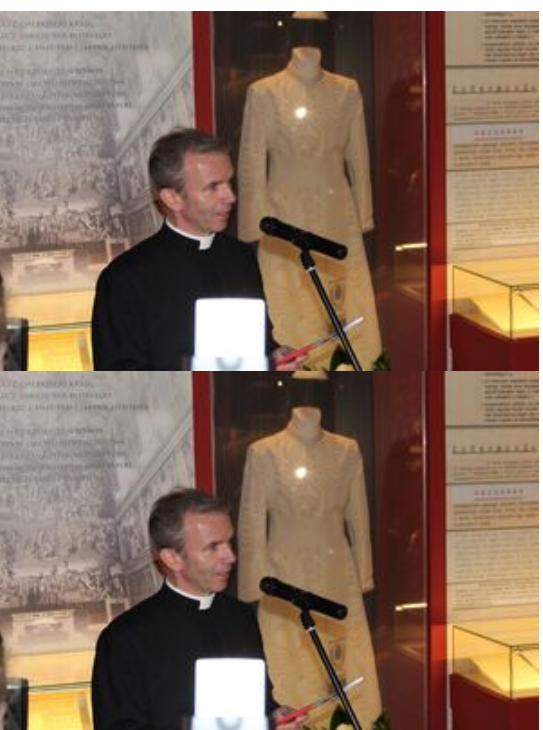

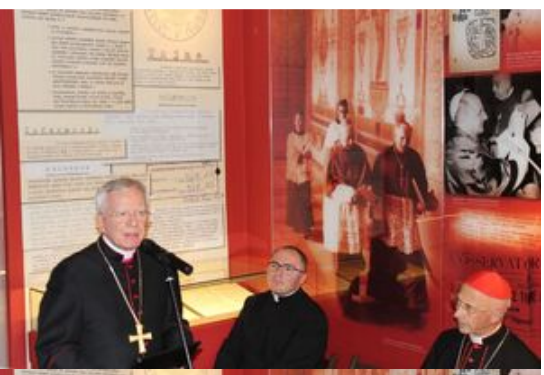

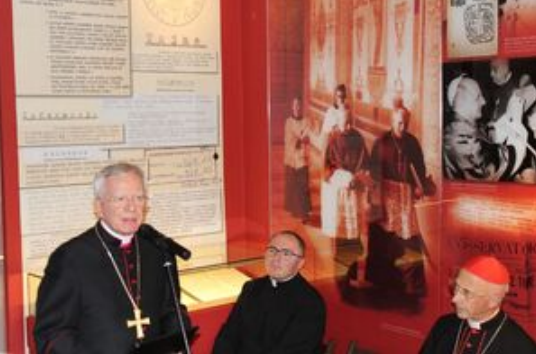

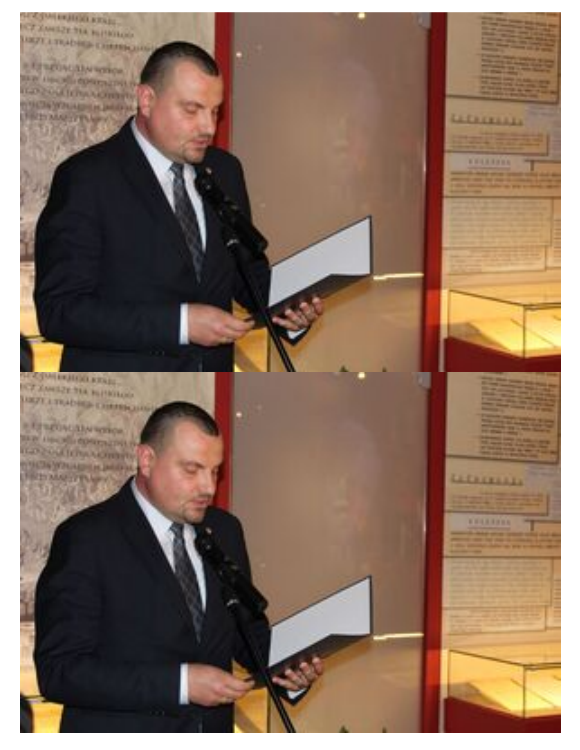

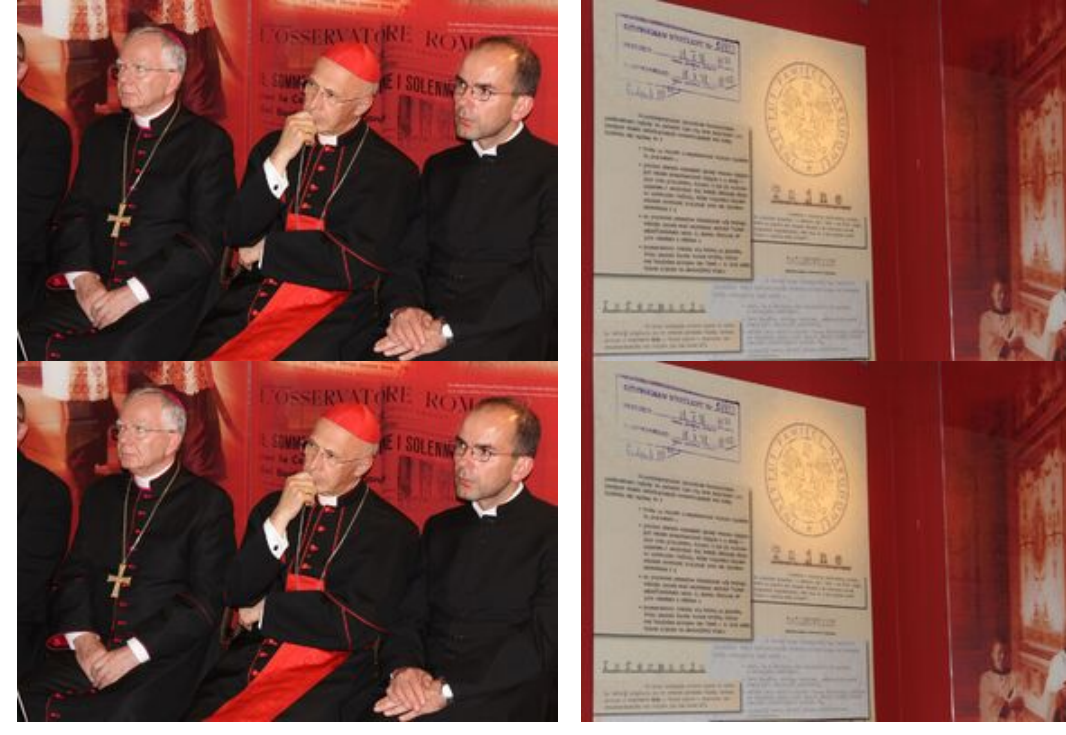

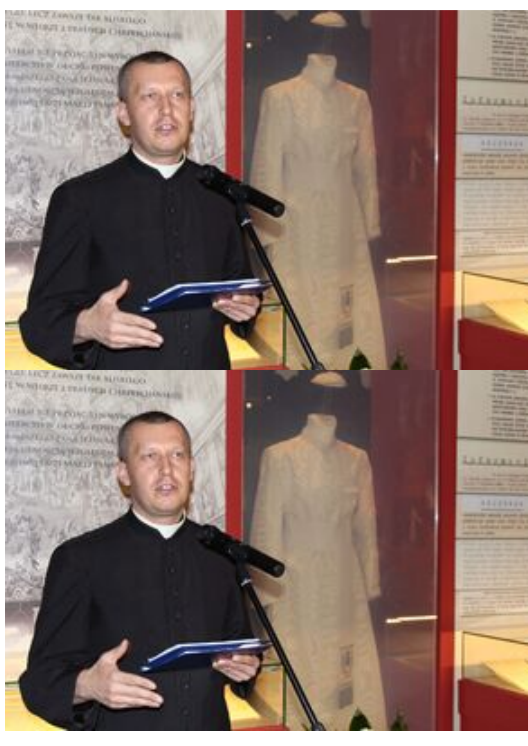

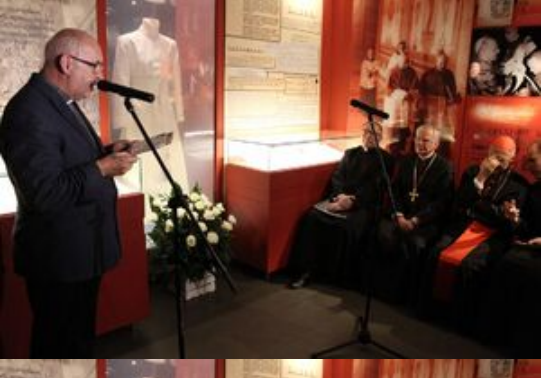

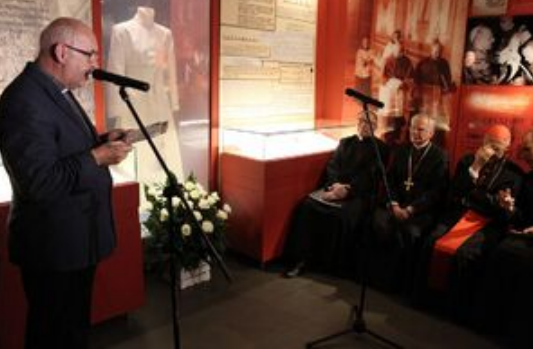

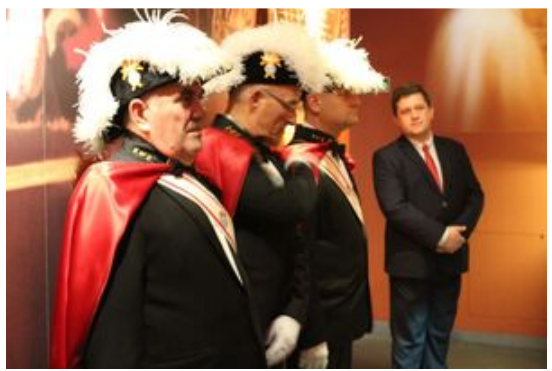

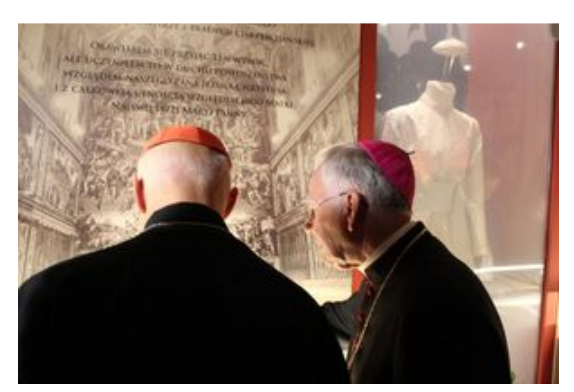

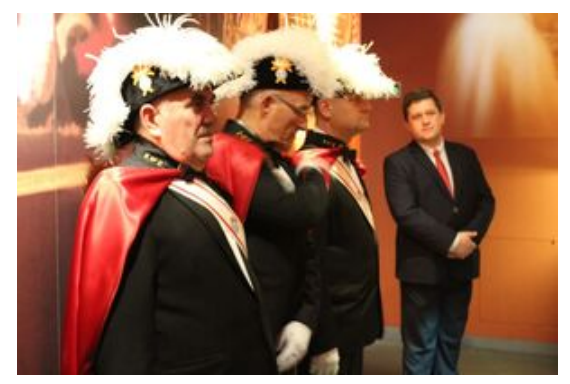

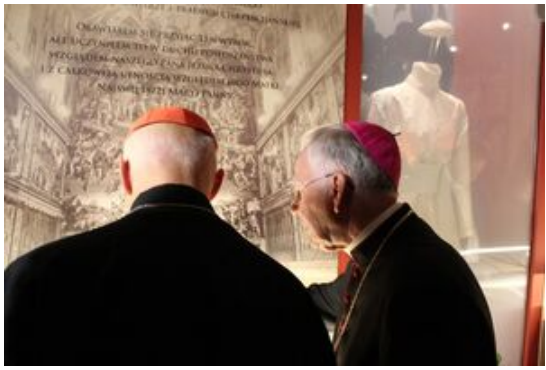

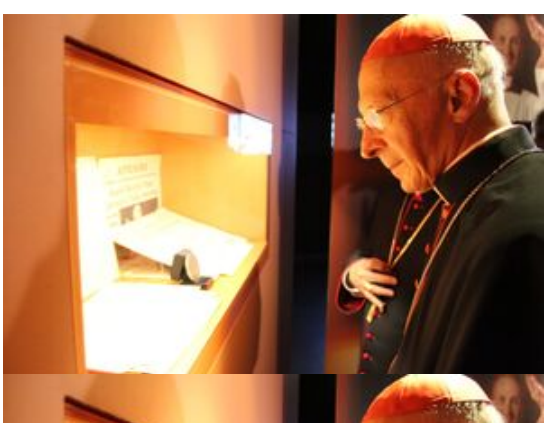

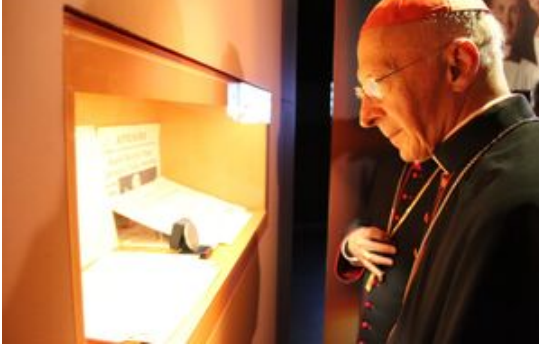

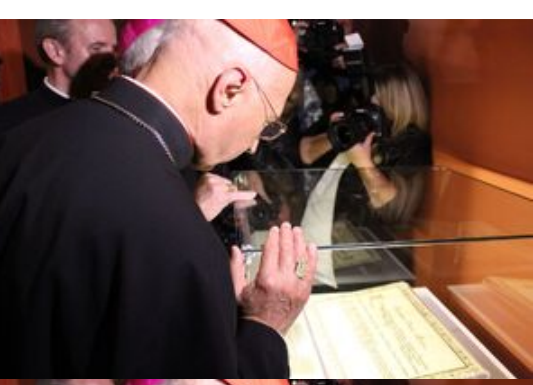

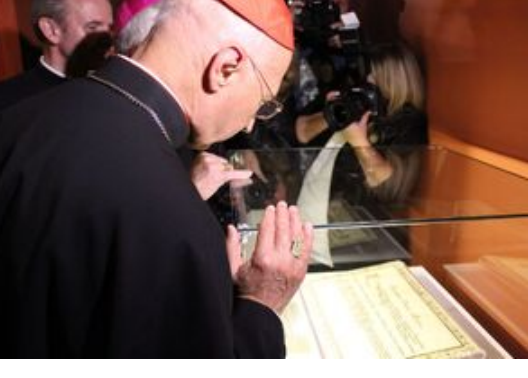

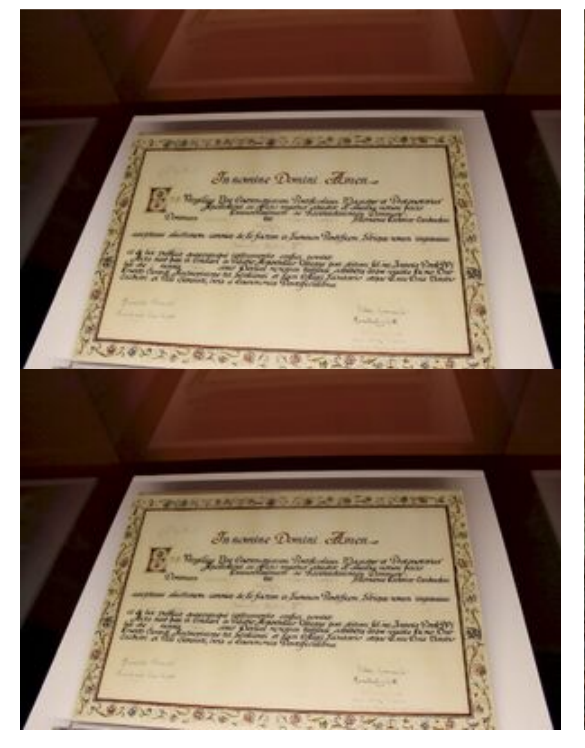

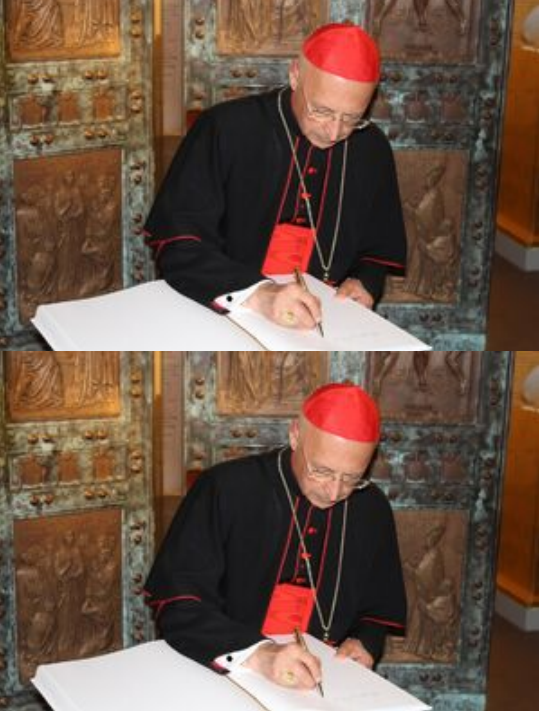

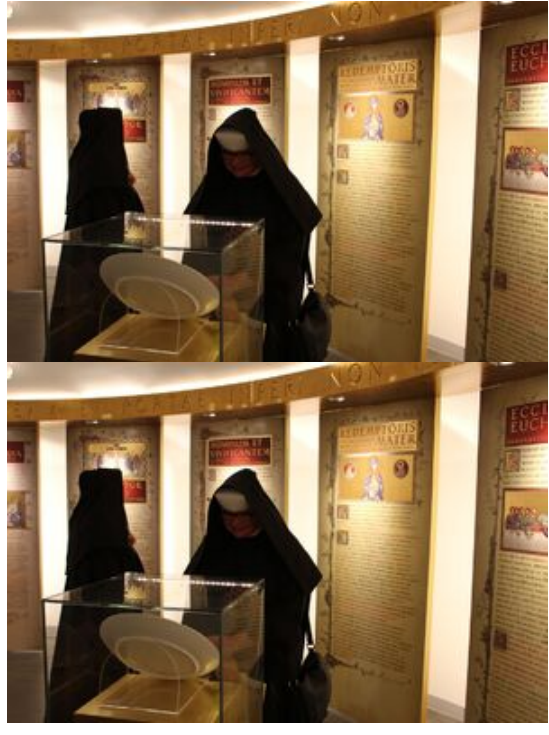

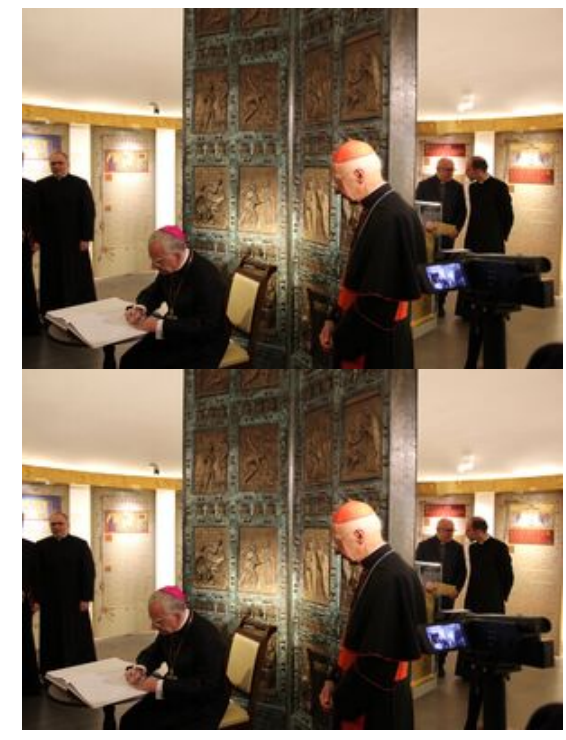

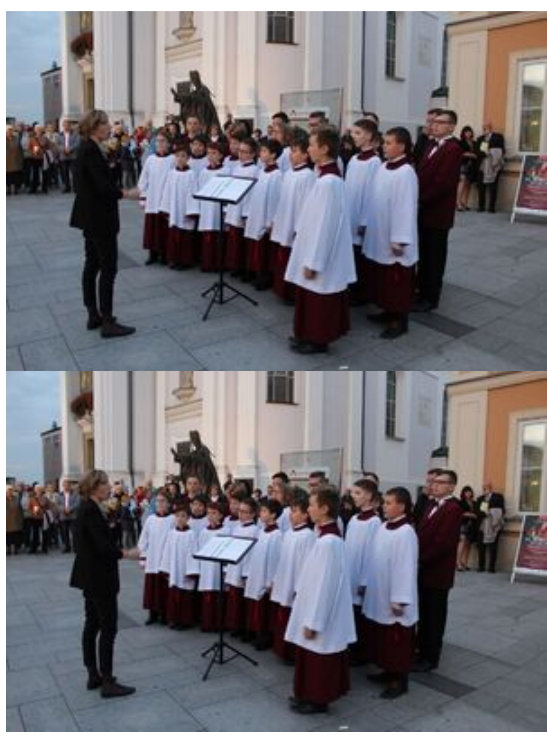

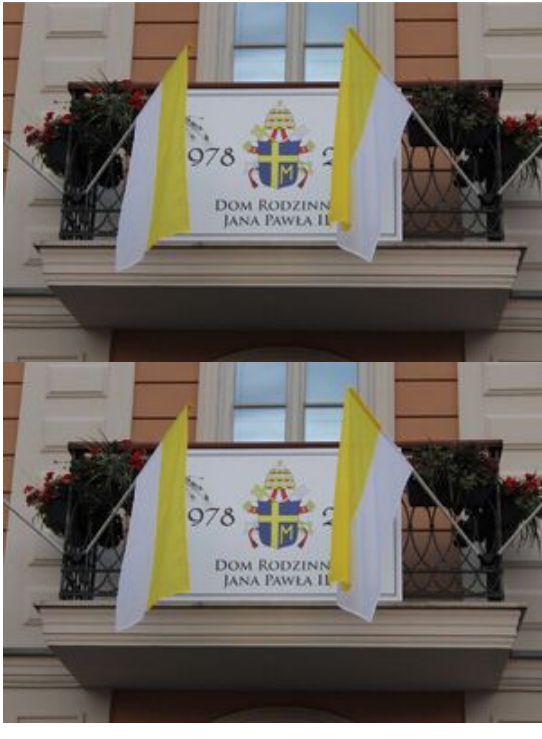

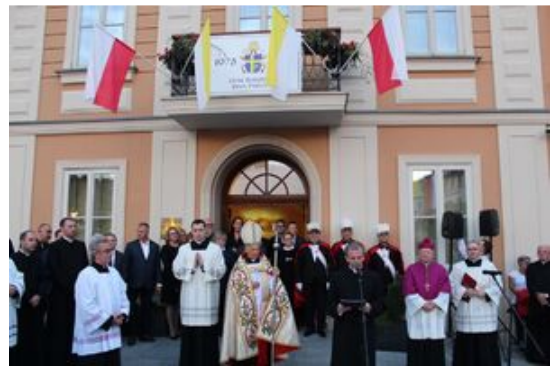

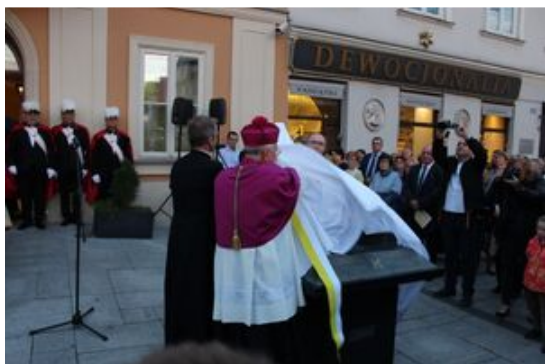

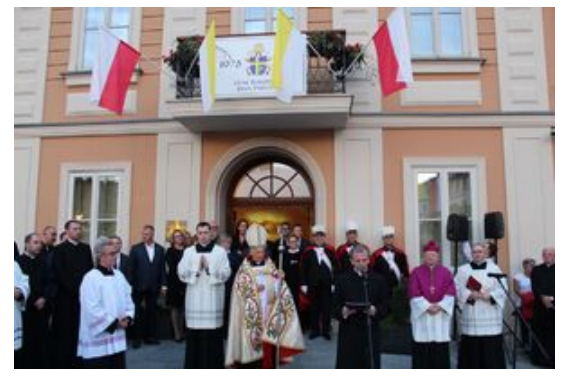

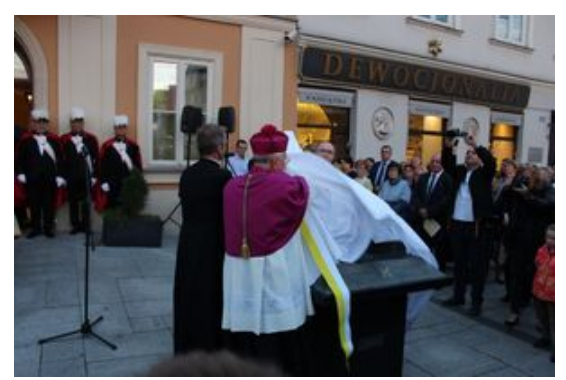

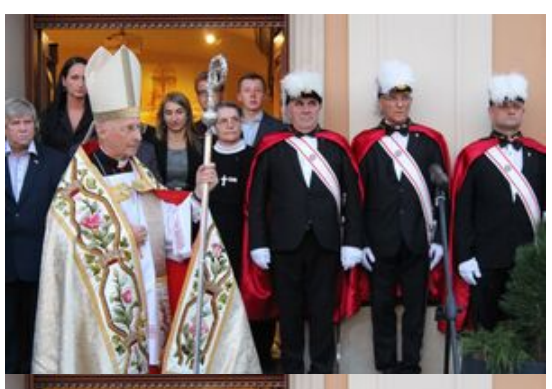

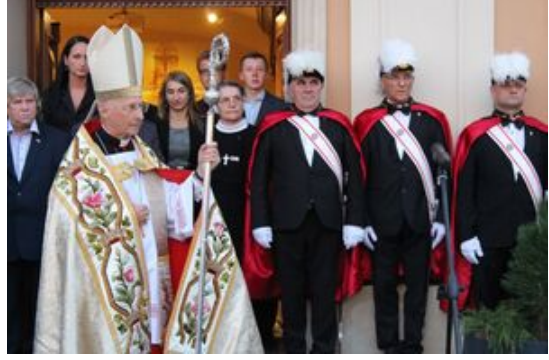

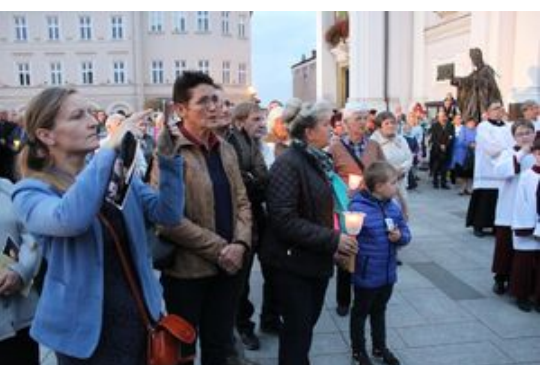

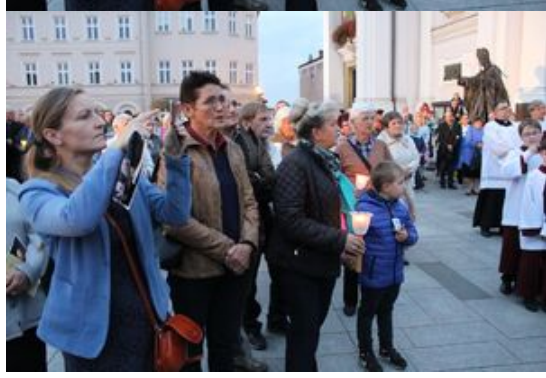

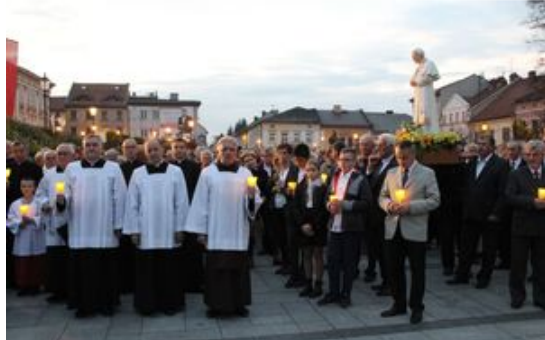

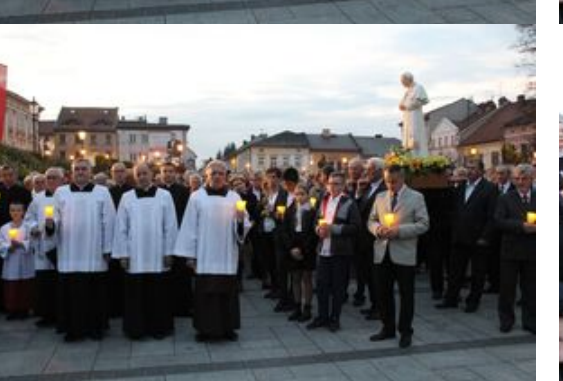

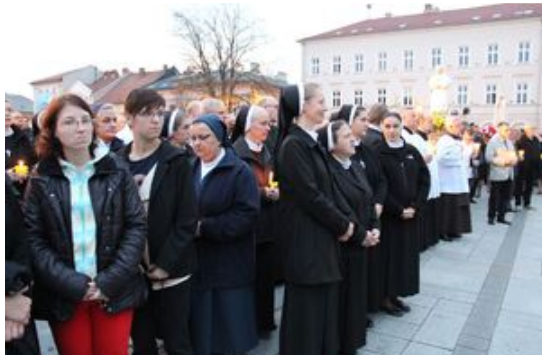

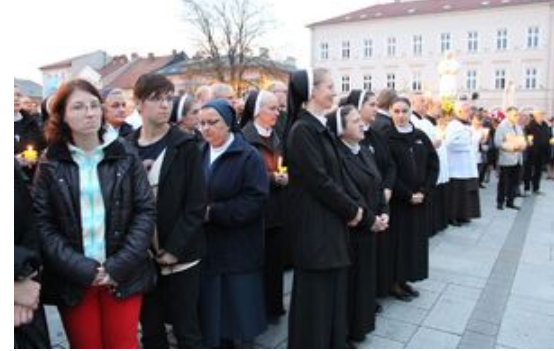

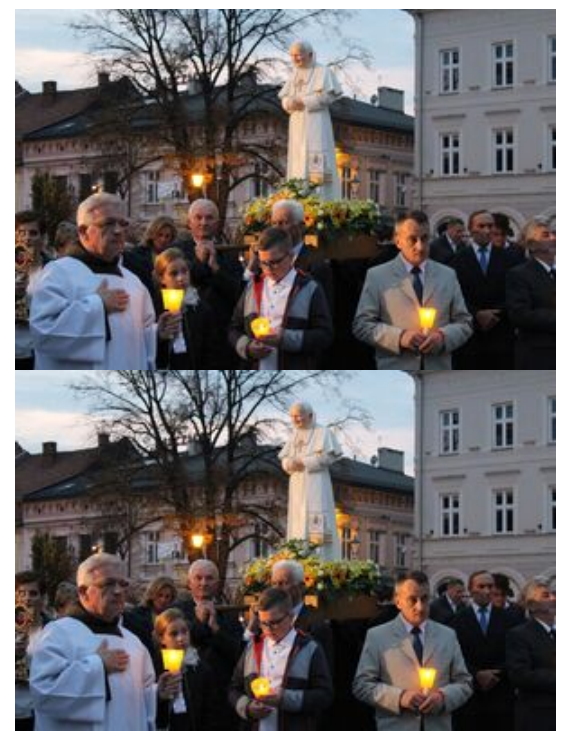

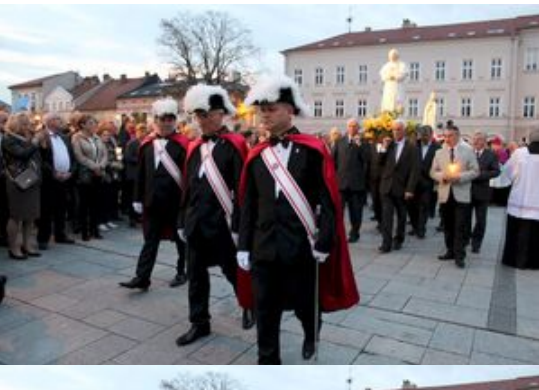

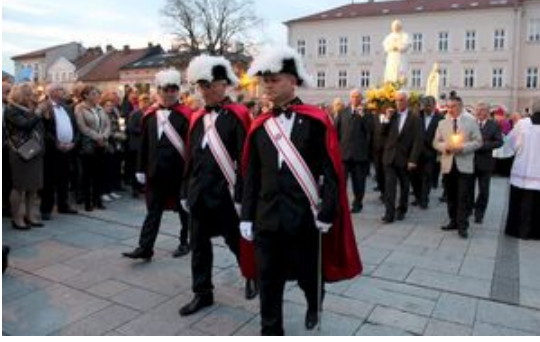

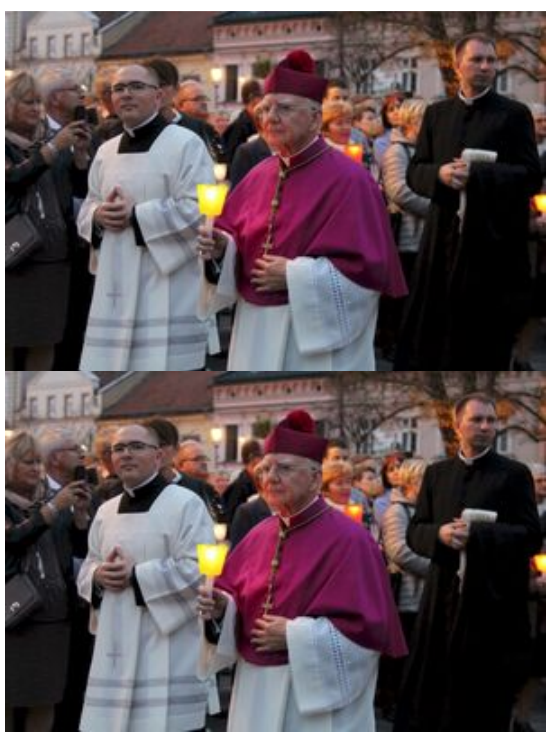

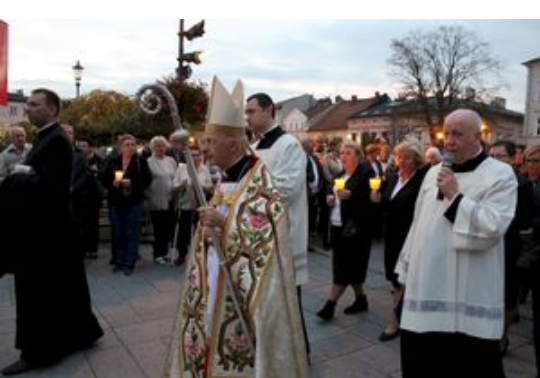

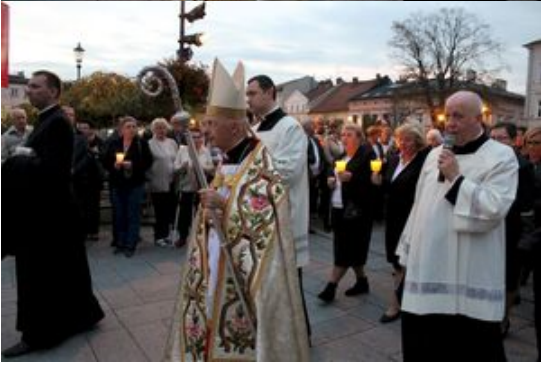

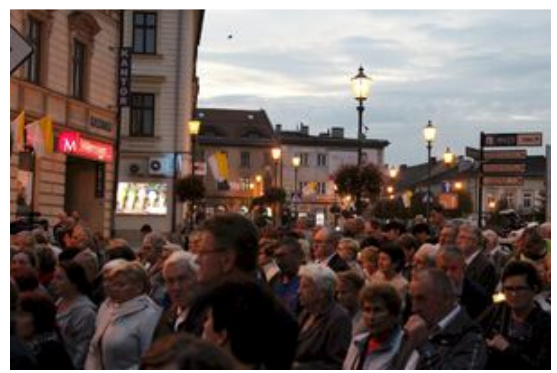

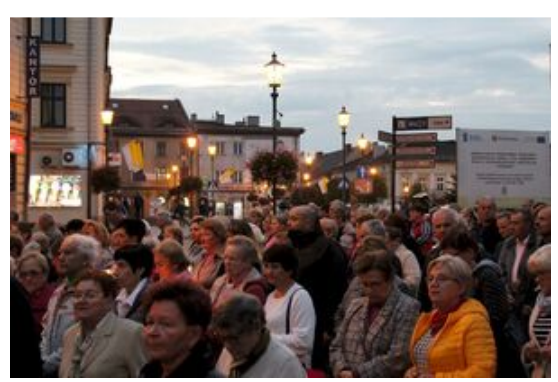

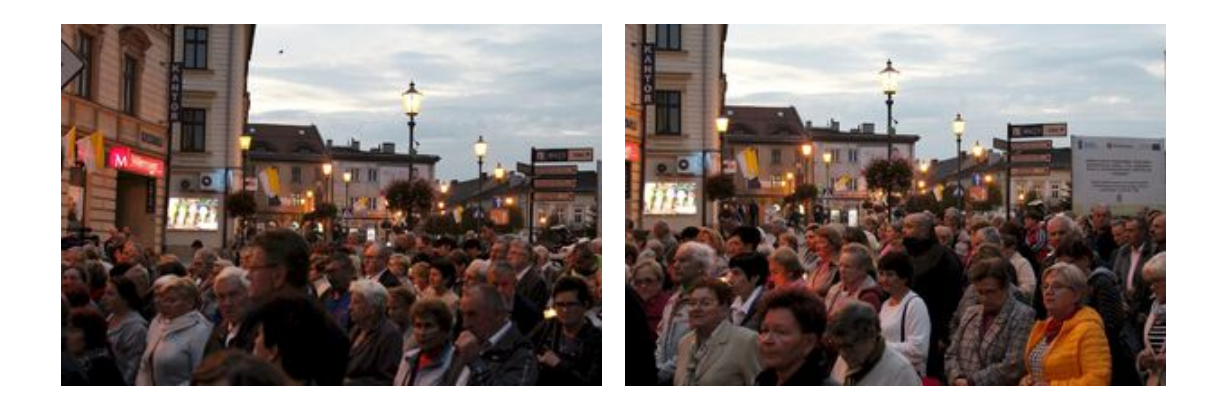

Z okazji 40. rocznicy wyboru kard. Karola Wojtyły na Stolicę Piotrową w Muzeum Dom Rodzinny Ojca Świętego Jana Pawła II w Wadowicach odbył się 17 października 2018 r. wernisaż wystawy poświęconej wydarzeniom z 16 października 1978 r. Okolicznościowe wystąpienie wygłosił metropolita krakowski abp Marek Jędraszewski, któremu towarzyszył kard. Angelo Bagnasco, przewodniczący Rady Konferencji Episkopatów Europy. Prezentację eksponatów rozpoczął Rafał Dyrcz, naczelnik Oddziałowego Archiwum IPN w Krakowie, który mówił o dokumentach, pochodzących z zasobów Instytutu Pamięci Narodowej.

Na szczególną uwagę zasługuje też akt potwierdzający wybór kard. Wojtyły na papieża, przechowywany na co dzień w watykańskim Urzędzie Papieskich Celebracji Liturgicznych. O tym cennym dokumencie opowiedział ks. dr Krzysztof Marcjanowicz, ceremoniarz papieski.

Na wystawie można także zobaczyć kalendarz z notatkami kard. Wojtyły. Przywiózł go do Wadowic dyrektor Archiwum Kurii Metropolitalnej w Krakowie ks. prof. Jacek Urban. Komendant Gwardii Szwajcarskiej Christof Graf podarował z kolei galowy mundur gwardzistów.

Przed budynkiem wadowickiego muzeum, z myślą o osobach niewidomych, odsłonięto makietę domu rodzinnego papieża oraz jego parafialnego kościoła. Autorem rzeźby jest Karol Badyna, profesor krakowskiej ASP. Wystawę będzie można oglądać do końca roku.

Wadowickie uroczystości uświetnił chór Pueri Cantores Sancti Joseph z Krakowa. Na zakończenie procesja różańcowa przeszła z placu przed Bazyliką Ofiarowania NMP do kościoła św. Piotra, gdzie pod przewodnictwem abpa. Jędraszewskiego odprawione zostało nabożeństwo dziękczynne za wybór św. Jana Pawła II.